**ZNKS** 

# **General safety instructions**

**Safety of equipment**

Before operating the Converter CAN / USB please read these operating instructions thoroughly.

Further information can be obtained from our service centres or authorised dealers.

It is imperative that the precautionary measures and warnings set out in these operating instructions be observed in order to ensure safe and trouble-free operation of the Converter CAN / USB.

# **CAUTION**

Failure to observe the safety instructions can involve a risk to the user.

#### **ATTENTION**

Before carrying out any operation inside the Converter CAN / USB, disconnect the power supply unit from the power supply! The power supply unit has a protection class I. If the housing is damaged, the unit must be taken out of service.

The power supply unit and the CAN/USB converter must not be exposed to humidity.

## **Safety of equipment and EMC**

The Converter CAN / USB was designed, manufactured and tested as per DIN EN 61010-1 (IEC 61010-1), Safety Requirements for Electrical Equipment for Measurement, Control, and Laboratory Use.

The appliance meets the requirements of the EC Directives 2006/95/EC, Low-Voltage Directive, and 2004/108/EC, Electromagnetic Compatibility.

The appliance has to be disposed of as per WEEE directive 2002/96/EC.

It carries the  $\mathsf{\mathsf{C}}\mathsf{\mathsf{C}}$  label. Interference suppression as per EN 55011 class B, interference immunity as per DIN EN 61326.

# **Unpacking, transporting, storage**

- Retain the packaging if the appliance is to be stored for a long period or in case it has to be returned to the manufacturer.
- When unpacking the goods, check that all components listed on the delivery note have been delivered.
- Keep goods at the transport and storage temperatures specified in the technical data.

# **Disposal**

The following safety instructions should be observed when disposing of the Converter CAN / USB:

Defective Converter CAN / USB s should not be disposed of with household rubbish. They have to be disposed of in accordance with the relevant statutory requirements.

Please observe the following safety instructions when handling the Converter CAN / USB:

#### **Safety instructions**

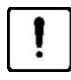

The manufacturer accepts no liability for any other use, including possible use of individual components or individual parts. This also applies to all service or repair work not carried out by authorised service personnel. Moreover, the warranty will be rendered null and void.

The Converter CAN / USB is fitted with a power supply unit that enables a supply voltage ranging from 100 to 240 V  $\pm$ 10 %, 50 / 60 Hz to be used without additional voltage conversion on the appliance.

Do not use the Converter CAN / USB with the power supply unit in areas where there is a risk of explosions.

## **Terms of warranty**

The Converter CAN / USB including the original accessories may be used only for the purpose described in these operating instructions. No liability can be accepted by the manufacturer for any other use.

Please note the following terms of warranty for the Converter CAN / USB:

- The manufacturer guarantees the Converter CAN / USB to be free of material and manufacturing defects on delivery.
- Any defects occurring are to be reported immediately and everything shall be done to keep damage to the minimum.
- If such a defect is reported, the manufacturer is obliged, at his discretion, to rectify the defect by repairing the appliance or supplying an appliance that is free from defects.
- The manufacturer assumes no liability for damage caused by faulty operation, negligence or any other tampering with the Converter CAN / USB.

Tampering with the appliance will render the warranty null and void.

# **Designation and intended use**

Manufacturer's designation: Converter CAN / USB (432909-9901-000).

Intended use: The Converter CAN / USB enables the motorised mechanical stages 432021, 432024, 432025 and 432026 to be operated on all manual Axio Imager stands and on stereomicroscopes, as well as the motorised mechanical stages 432031 and 432034 on manual Axio Observer stands. The stages referred to are connected via the Converter CAN / USB directly with the USB port of the PC. The converter is to be used only in connection with these stages at the moment.

The following components are included in the delivery:

- Converter CAN / USB
- Power supply unit (output **24 V DC / 2.5 A**) inclusive of IEC secondary adapter
- Country-specific power cable
- USB cable for connecting the converter to the PC

## **Connecting the mechanical stages and scanning stages CAN:**

- The stages are installed according to the operating manual of the microscope to be used.
- Connect the CAN port of the stage via CAN bus cable with the CAN port of the Converter CAN / USB (Fig. 1/**1**).
- Connect the connection cable plug of the coaxial drive with the port of the stage.
- Connect the USB port of the PC and the Converter CAN / USB (Fig. 1/**3**) via USB cable.
- Connect the DC voltage input of the Converter CAN / USB (Fig. 1/**2**) **24 V DC / 2.5 A**) with the output of the power supply unit (Output **24 V DC / 1.25 A**). Afterwards connect the power supply unit (Fig. 1/**4**) with the mains socket outlet using the mains cable (Fig. 1/**5**).
- The used stage will be configured by means of he file MTBConfig.exe.
- Now, the stage can be controlled by the imaging software.

LSB. The Converter CAN / USB must be operated only with the power supply unit supplied.

咚 Operating on manual stands, all CAN bus stages can be connected directly with the PC via the Converter CAN / USB. A magnification-dependent adjustment of the stage positioning speed is not possible.

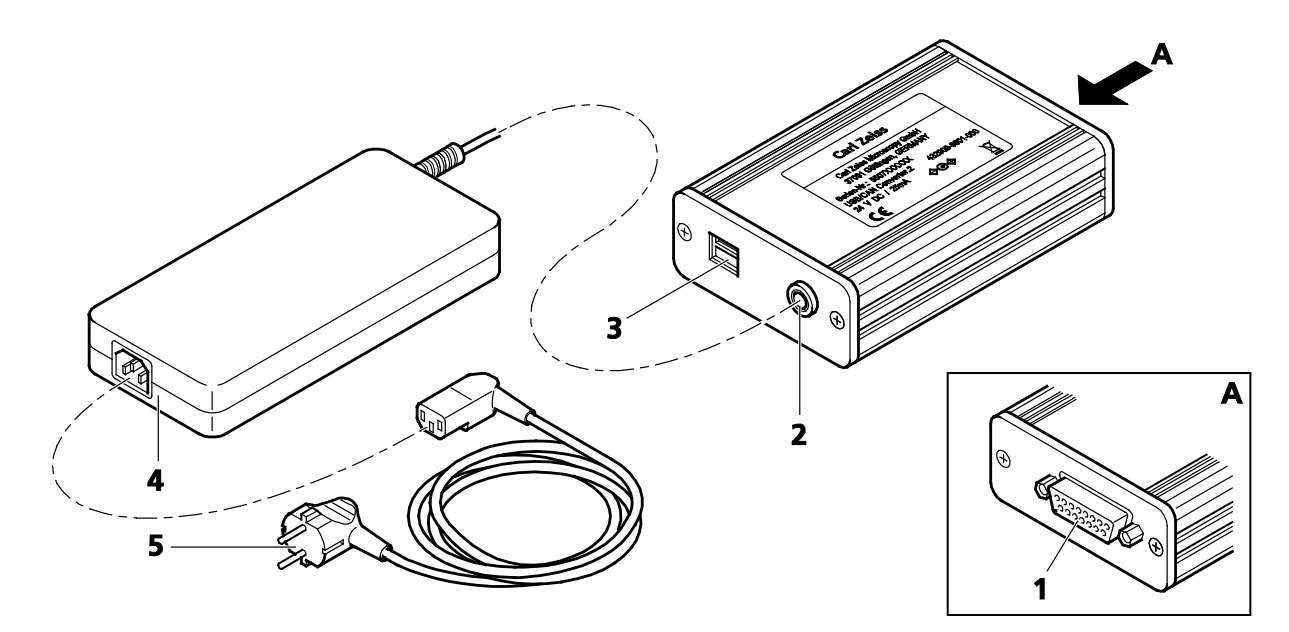

**Fig. 1**